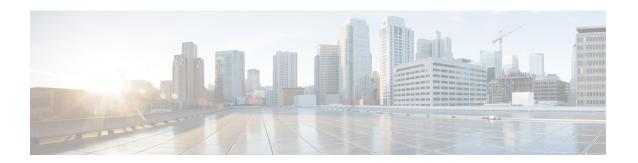

## Introduction

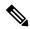

Note

Explore the Content Hub, the all new portal that offers an enhanced product documentation experience.

- Use faceted search to locate content that is most relevant to you.
- Create customized PDFs for ready reference.
- Benefit from context-based recommendations.

Get started with the Content Hub at content.cisco.com to craft a personalized documentation experience.

Do provide feedback about your experience with the Content Hub.

This Release Notes contain information about downloading and installing Cisco 2x2 RPD Software 3.1 and its maintenance releases. It also provides new and changed information, hardware support, limitations and restrictions, and caveats for Cisco 2x2 RPD Software 3.1 and its maintenance releases.

We recommend that you view the field notices for this release to see if your software or hardware platforms are affected. If you have an account at Cisco.com, you can find the field notices at <a href="http://www.cisco.com/en/US/customer/support/tsd\_products\_field\_notice\_summary.html">http://www.cisco.com/en/US/customer/support/tsd\_products\_field\_notice\_summary.html</a>.

If you do not have an account at Cisco.com, you can find the field notices at <a href="http://www.cisco.com/en/US/support/tsd\_products\_field\_notice\_summary.html">http://www.cisco.com/en/US/support/tsd\_products\_field\_notice\_summary.html</a>.

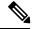

Note

Cisco 2x2 RPD Software 3.1 is generally available for field deployment. To ensure a smoother, faster, and successful field deployment, we recommend that you validate and qualify the software in a limited field trial.

This chapter includes the following sections:

- System Requirements, on page 2
- New and Changed Information, on page 2
- MIBs, on page 3
- Obtaining Documentation and Submitting a Service Request, on page 3

# **System Requirements**

These sections describe the system requirements for Cisco 2x2 RPD Software 3.1 and its maintenance releases:

## Memory Requirements for Cisco 2x2 RPD Software 3.1

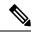

Note

Memory is not configurable for the Cisco 2x2 Remote PHY device.

## **Hardware Supported**

For detailed information about the hardware supported in Cisco 2x2 RPD Software 3.1 and its maintenance releases, see:

Cisco 1.2 GHz GS7000 Remote PHY Module Compatible 2X2 Segmentable Node Installation and Configuration Guide

## **Determining the Software Version of Cisco 2x2 RPD Software 3.1**

To determine the version of the Cisco 2x2 RPD software running on your Cisco Remote PHY Device, log in and enter the **show system version** EXEC command:

R-PHY#show system version RPD\_2X2\_v3.1.3+2661

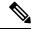

Note

The system image file name of the factory installed image is /bootflash/sw.package.signed\_enc.2x2rpd.3.1.signed.tar.gz.SSA.

# **New and Changed Information**

The following sections list the new hardware and software features supported on the Cisco 2x2 RPD Software 3.1:

#### **New Software Features in Cisco 2x2 RPD Software 3.1**

The new software features for Cisco 2x2 RPD Software 3.1 release are listed below:

- The fifth SC-QAM US channel support
- NDF/NDR support
- · New events

#### New Hardware Features in Cisco 2x2 RPD Software 3.1

There are no new hardware features for Cisco 2x2 RPD Software 3.1 release.

#### **MIBs**

To locate and download MIBs for selected platforms, software releases, and feature sets, use Cisco MIB Locator found at the following URL:

http://tools.cisco.com/ITDIT/MIBS/servlet/index

To access Cisco MIB Locator, you must have an account on Cisco.com. If you have forgotten or lost your account information, send a blank e-mail to cco-locksmith@cisco.com. An automatic check verifies that your e-mail address is registered with Cisco.com. If the check is successful, account details with a new random password is e-mailed to you. Qualified users can establish an account on Cisco.com by following the directions found at this URL:

http://tools.cisco.com/RPF/register/register.do

#### MIBs in Cisco 2x2 RPD Software 3.1

There are no new MIBs in Cisco 2x2 RPD Software 3.1 release.

# **Obtaining Documentation and Submitting a Service Request**

For information on obtaining documentation, using the Cisco Bug Search Tool (BST), submitting a service request, and gathering additional information, see What's New in Cisco Product Documentation.

To receive new and revised Cisco technical content directly to your desktop, you can subscribe to the What's New in Cisco Product Documentation RSS feed. The RSS feeds are a free service.

**Obtaining Documentation and Submitting a Service Request**